# **バス送迎サービスご利用マニュアル**

バスのご利用は、携帯電話から簡単予約のBusCatchサービスをご利用ください。

#### **サービスを利用する為に、「利用者登録」をしましょう。**

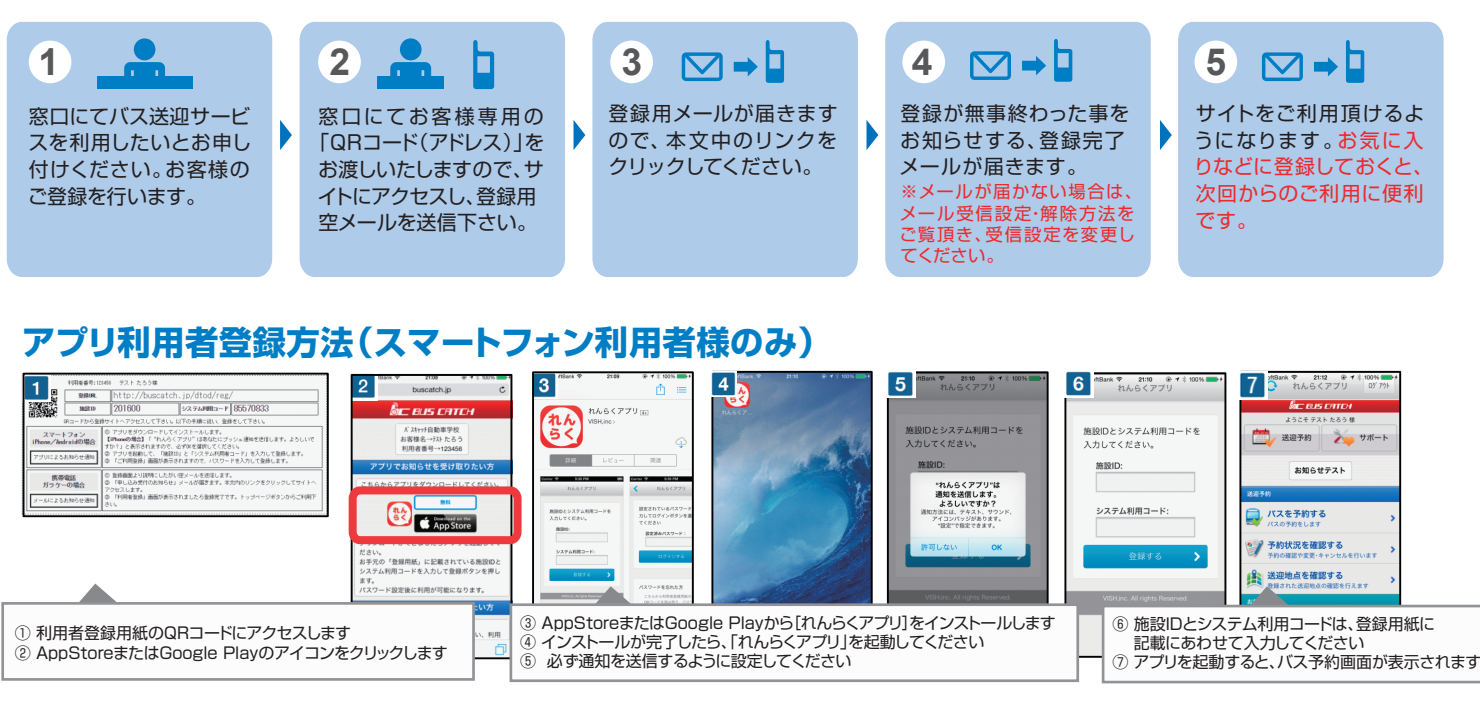

### **アプリを利用しない場合の利用者登録方法(メール受信)**

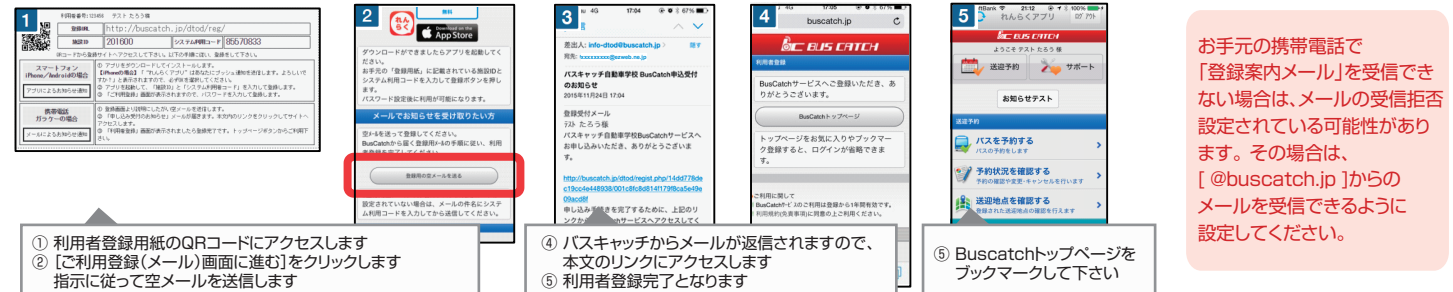

## **教習の予定に合わせて「送迎バスの予約」をしましょう。**

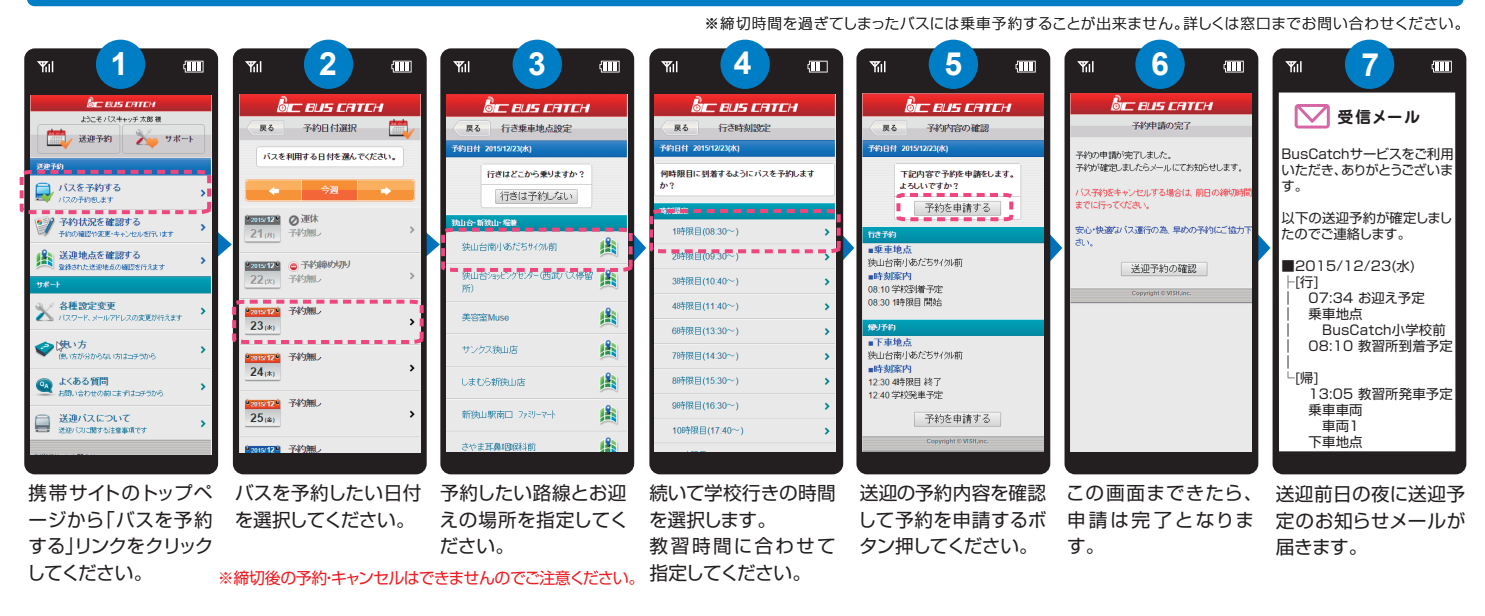

# 加東自動車教習所 兵庫県加東市松沢761- 5

#### 0-46-1284 お気軽にお問合せください。 **http://katods.com**